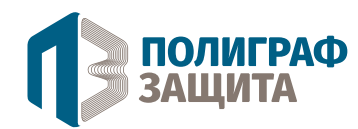

## Общество с Ограниченной Ответственностью «Полиграф-Защита»

«Северный Народный Банк» (ПАО), филиал в г. Москва Расч/счет: 40702810406270020371 Кор/счет: 30101810945250000307 (БИК 044525307)

## Общие требования к издательским оригиналам

- 1. Работы на вывод принимаются на CD-R, CD-RW, DVD-R, DVD-RW дисках, а так же на любых USB, FireWare устройствах. Во избежание путаницы, обязательно подписывайте ( (идентифицируйте) свои носители и вносите их тип и количество в бланк заказа.
- 2. Принимаются работы, выполненные на Мас и на РС в виде:
	- PS files (желательно «композит» Composite);
	- PDF files (желательно «композит» Composite);
	- вёрстка оговаривается индивидуально с заказчиком.

(Программы верстки: Adobe InDesign, QuarkXpress, Adobe Page Maker).

- 3. Наличие подписанных заказчиком распечаток оригинал макета, с обрезными метками и пронумерованными страницами - обязательно.
- 4. Цветовая модель СМҮК. Total Ink (общая сумма красок) в иллюстрациях и плашках не должна превышать 310%. Для разного вида бумаги Total Ink разный, поэтому обязательно согласуйте с технологами типографии этот параметр. Максимальный рекомендуемый суммарный процент красок для Super Black'а (например, плашки) - 220 %: Cyan - 40%, Magenta - 40%, Yellow - 40%, Black - 100%. (возможны варианты Cyan - 70% Black -100%)
- 5. Все файлы, относящиеся к публикации, должны находиться в одной папке. Использование кириллических букв в наименованиях дисков, папок и файлов - не допускается, так же не допускается давать одинаковые имена разным файлам, используемым в одной публикации.
- 6. Недопустимо использование в одном заказе (работе) «сепарированных» (Separation) и «композитных» (Composite CMYK) файлов PS (PDF).
- 7. Особое внимание уделите правильному заданию треппинга, не рассчитывайте на корректную отработку объектов и текста по «Default», и по «Multiple» (для программы QuarkXpress).
- 8. Обязательно согласуйте с технологами типографии толщину корешка для обложки. Векторные файлы, используемые при верстке в QurkXpress или Page Maker, должны быть созданы в Adobe Illustrator иметь формат EPS 8-версии, шрифтовые объекты, использованные в них, должны быть преобразованы в кривые.
- 9. При выводе композитных (Composite CMYK) PS и PDF файлов треппинг не устанавливается.
- 10. При печати в 5 и более красок уделите особое внимание корректному заданию красок Pantone. Если несколько работ печатаются на одном печатном листе в 5 красок, название Pantone краски во всех PS или PDF файлах должно быть одинаковым.
- 11. При выводе композитных (Composite CMYK) файлов печати не оставляйте в работе Spot цвета, всегда переводите их в цветовую модель СМУК.
- 12. Файлы, сгенерированные по 1 краске, не принимаются (например: 001-cyan.ps, 001-ma qenta.ps  $\nu$  т.д.)

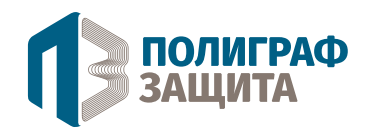

- 13. ПРЕДУПРЕЖДЕНИЕ!!!
	- Мы не несем ответственности за достоверность печати из PS-файлов, сгенерированных в программе CorelDraw!
- 14. За печать материалов, переданных в формате, отличном от оговоренных, ООО «Полиграф-защита СПб» ответственности не несет и претензии по качеству не принимаются.
- 15. Названия (номера) «фирменных» цветов передаются в письменном виде.

16. Принимаются к изготовлению форм файлы формата:

- PDF (версия 4 с возможностью редактирования, шрифты внедрены);
- EPS или PS (шрифты в кривых);
- Adobe Indesign (Collect\*);
- QuarkXpress (Collect\*);
- Adobe Pagemaker (Collect\*);
- Adobe Photoshop: PSD или Tif (JPG не принимается).

*\* Collect предусматривает передачу всей исходной верстки, изображений и шрифтов.*

Принимаются файлы, созданные на платформах PC и Mac.

## **Требования к изображениям:**

Цветоделение выполнено в CMYK Euroscale 2, Ink limit не более 300%. Тип носителей – предпочтительно CD или DVD.